Telemetry (TM) and Telecommand (TC)

To make a Telecommand (TC) equipment and a space environment model.

#### Let us introduce ourselves

- Bíró Zsófia
- Debrecen, Hungary
- Medgyessy Ferenc Secondary Grammar and Art School, Debrecen, Hungary
- I want to become an electric engineer
- Tiefenbeck Flórián
- Taksony, Hungary
- Fazekas Mihály Primary and Secondary School, Budapest, Hungary
- I want to become an aerospace engineer

# The task

Telemetry (TM) and Telecommand (TC) To make a Telecommand (TC) equipment model.

Student version:

- to make a Remote Commander Sequencer HW
- which can control a remote equipment
- with an **automatic sequencer which can send a series of different commands** and to check them.

- To **understand** all of the necessary **knowledge** around the particular task and

- to **build the model environment.** (idea from: Bebesi Zsófia, Opitz Andrea, Werovszky Veronika)

#### Solar System

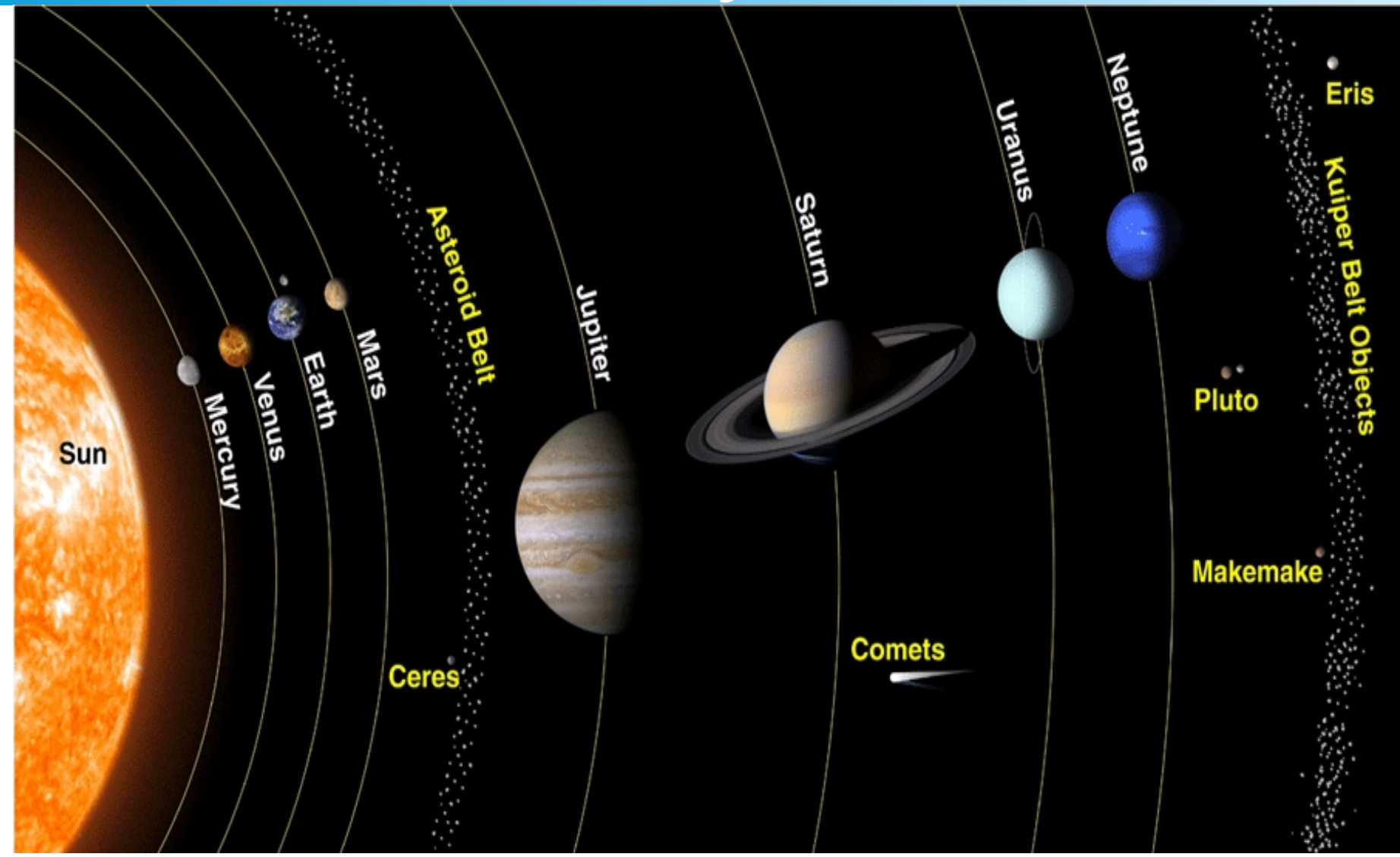

[1] Sistema Solar Wiki:Solar-System-Irg.sp.png http://sistema-solar.wikia.com/wiki/File:Solar-system-lrg.sp.png

#### **Enceladus**

- Sixth- largest moon of Saturn (500km across)
- $\cdot$  14th-E ring
- $\bullet$  Water ice  $\Rightarrow$ reflective
- William Herschel-Voyager1, Voyager 2 [2]

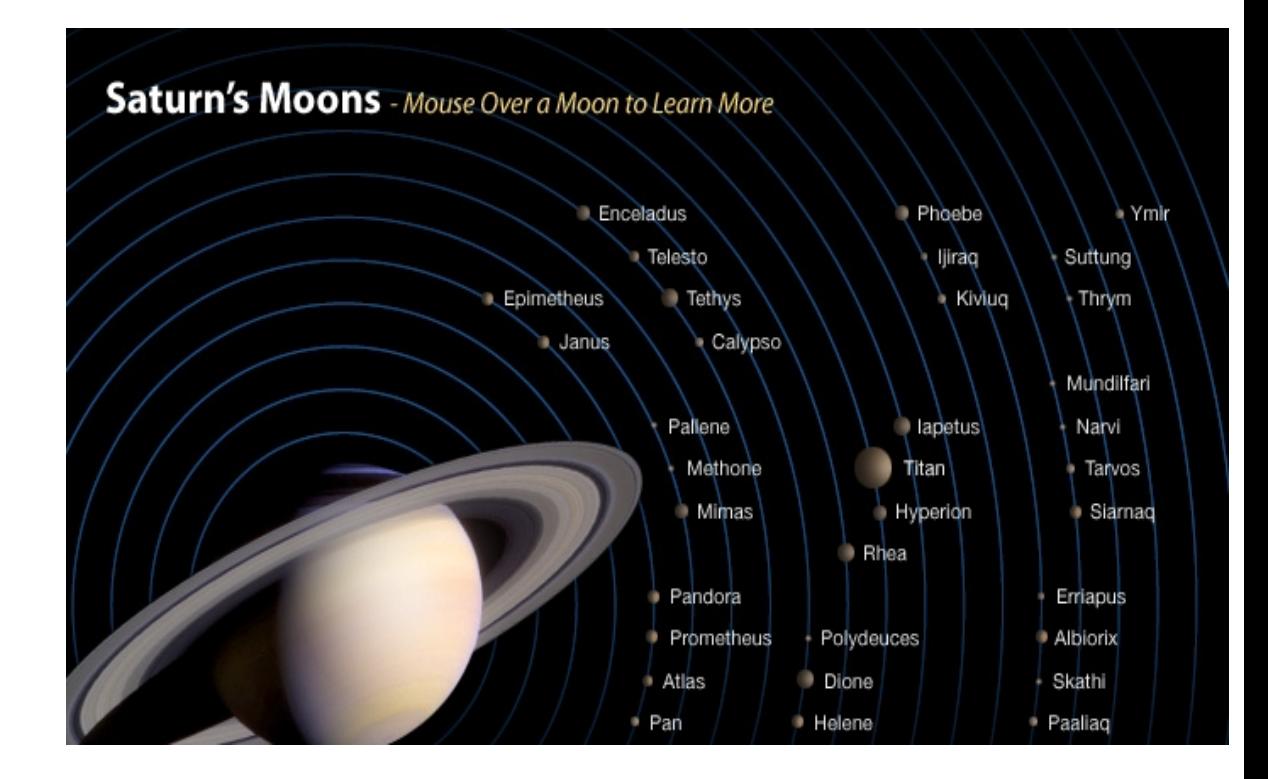

[2] A busy neghborhood: Some of Saturn's larger moons, 3/25/2016, https://arstechnica.com/science/2016/03/saturns-inner-moons-may-have-formed-onlyrecently-from-a-giant-ring/]

#### Enceladus

- Cassini
- Active eruptions

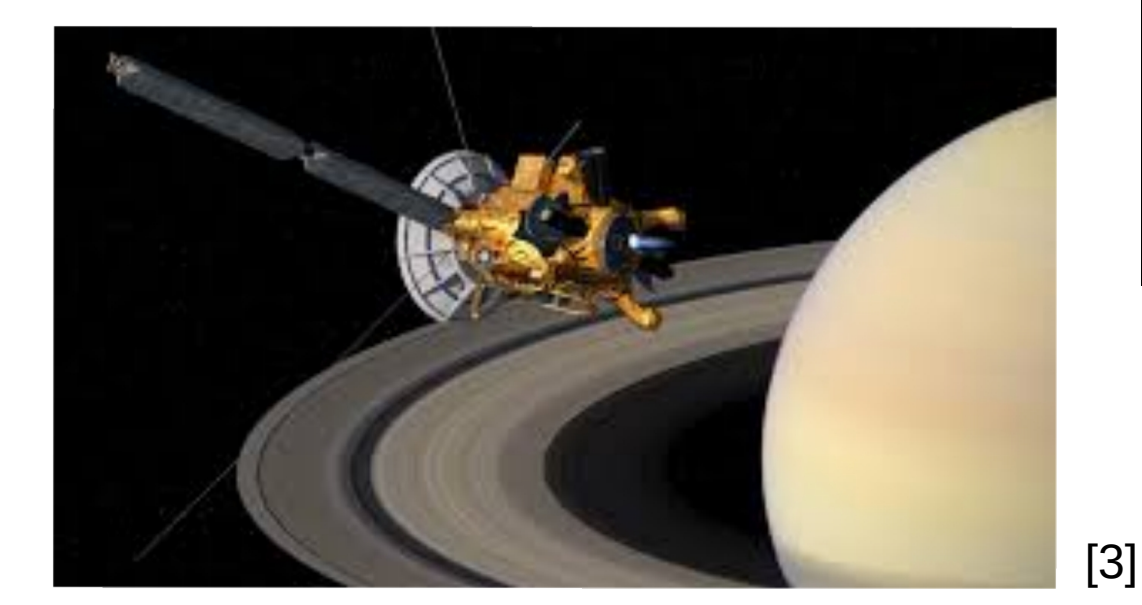

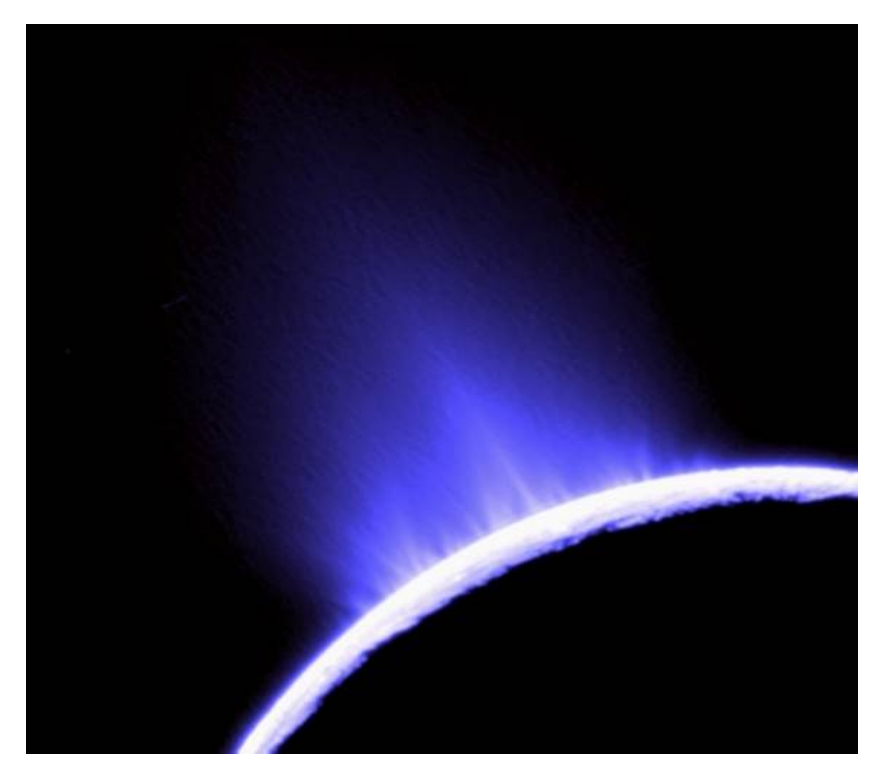

[3] [A Cassini űrszonda hamarosan a Szaturnuszba csapódik, NASA, 2017/04/27 [http://ecolounge.hu/ur/a-cassini-urszonda-hamarosan-a-szaturnuszba-csapodik\]](http://ecolounge.hu/ur/a-cassini-urszonda-hamarosan-a-szaturnuszba-csapodik) [4] [Astronomi Picture of the Day, Enceladus Ice Geysers, 2017/10/13 <https://apod.nasa.gov/apod/ap071013.html>]

#### HW Block-diagram

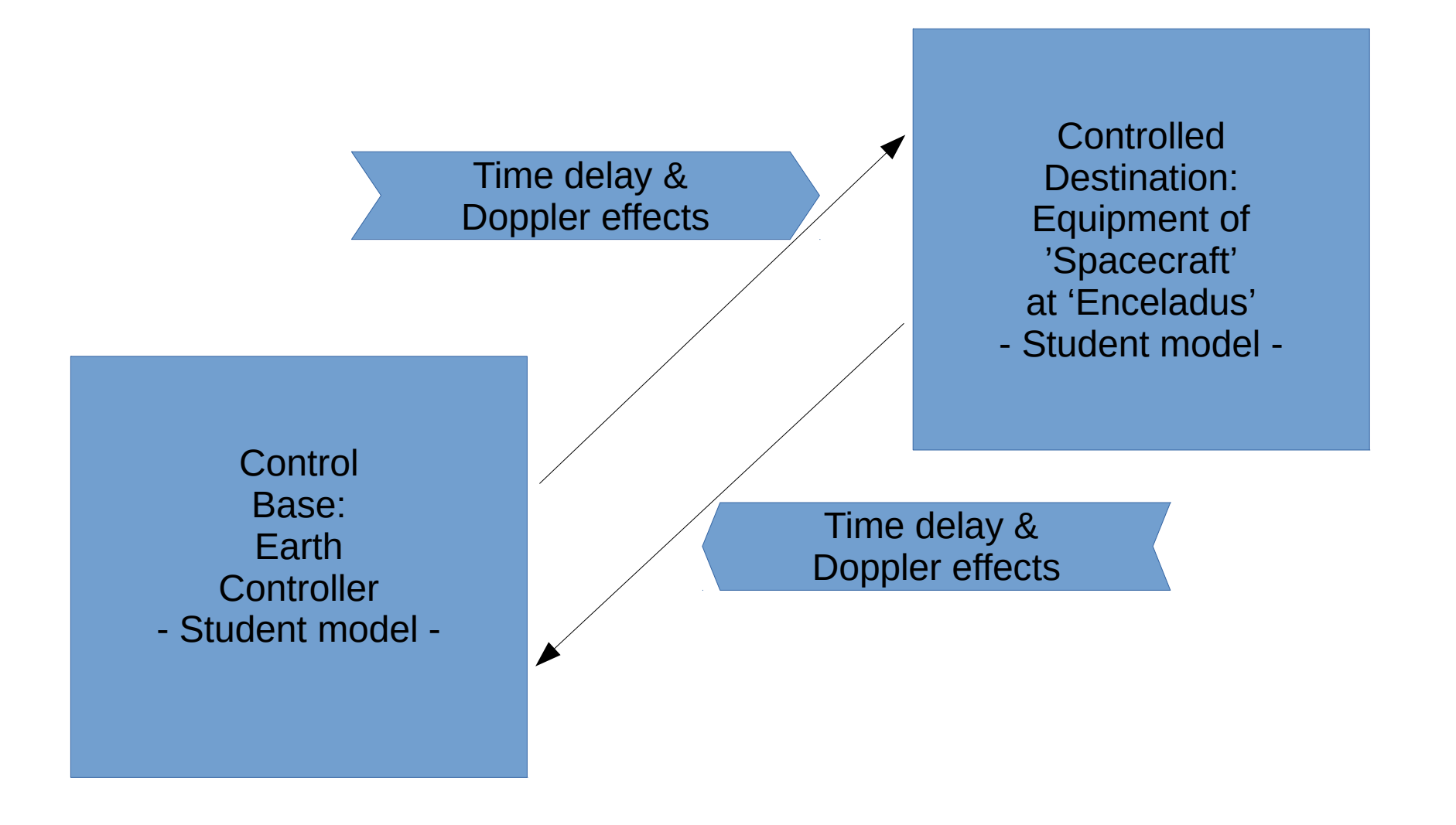

#### Flow diagram

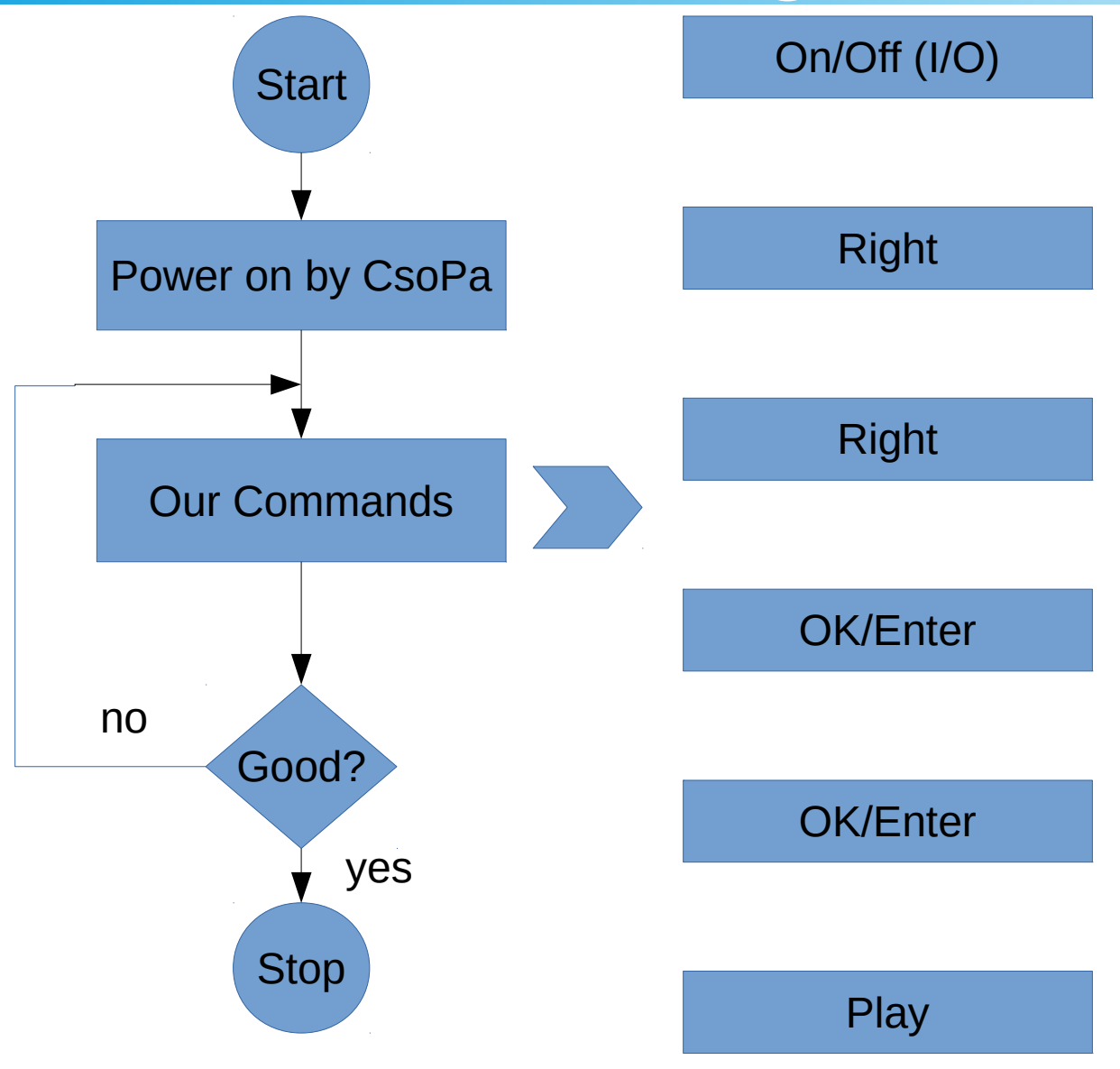

#### Our measurements

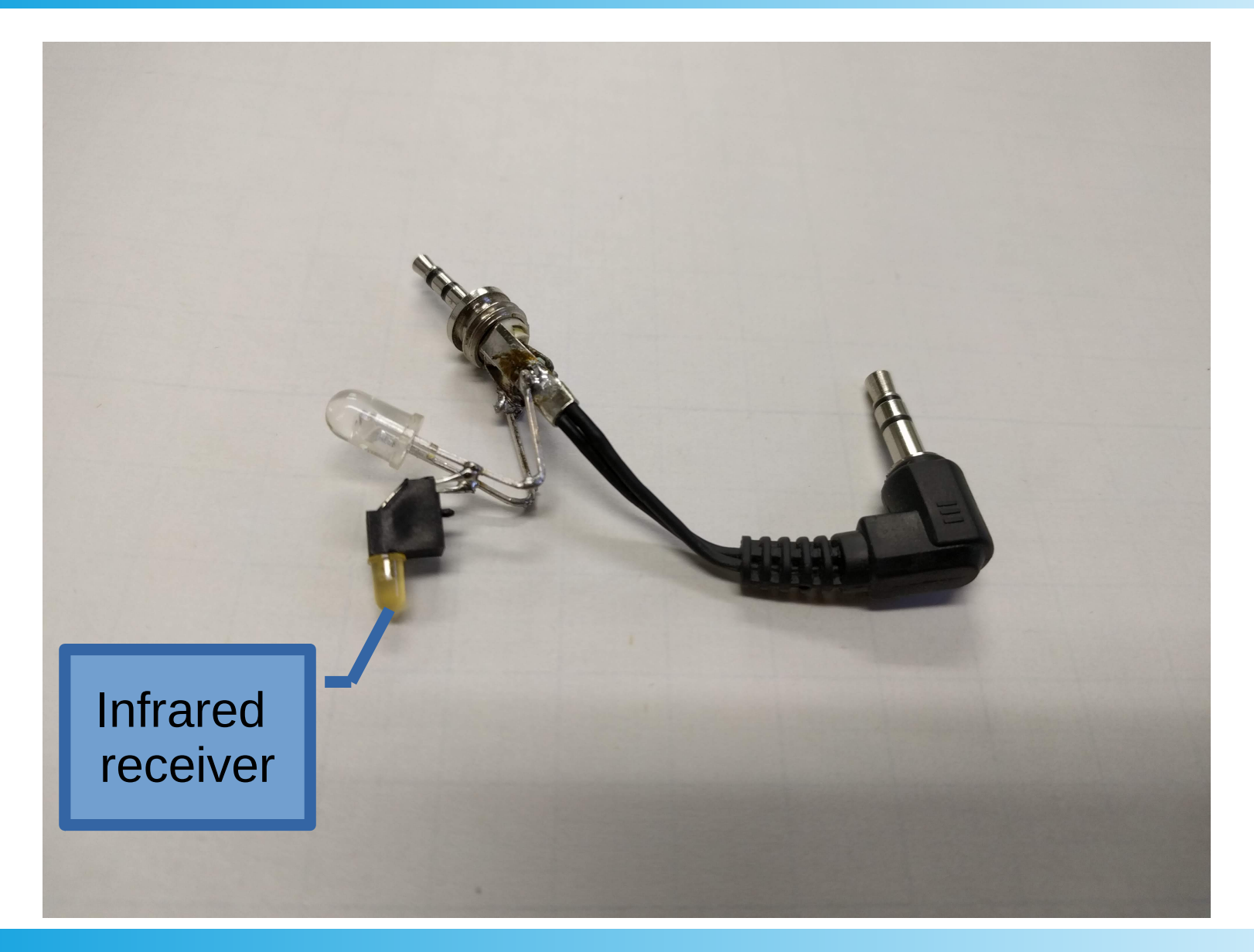

#### Our measurements

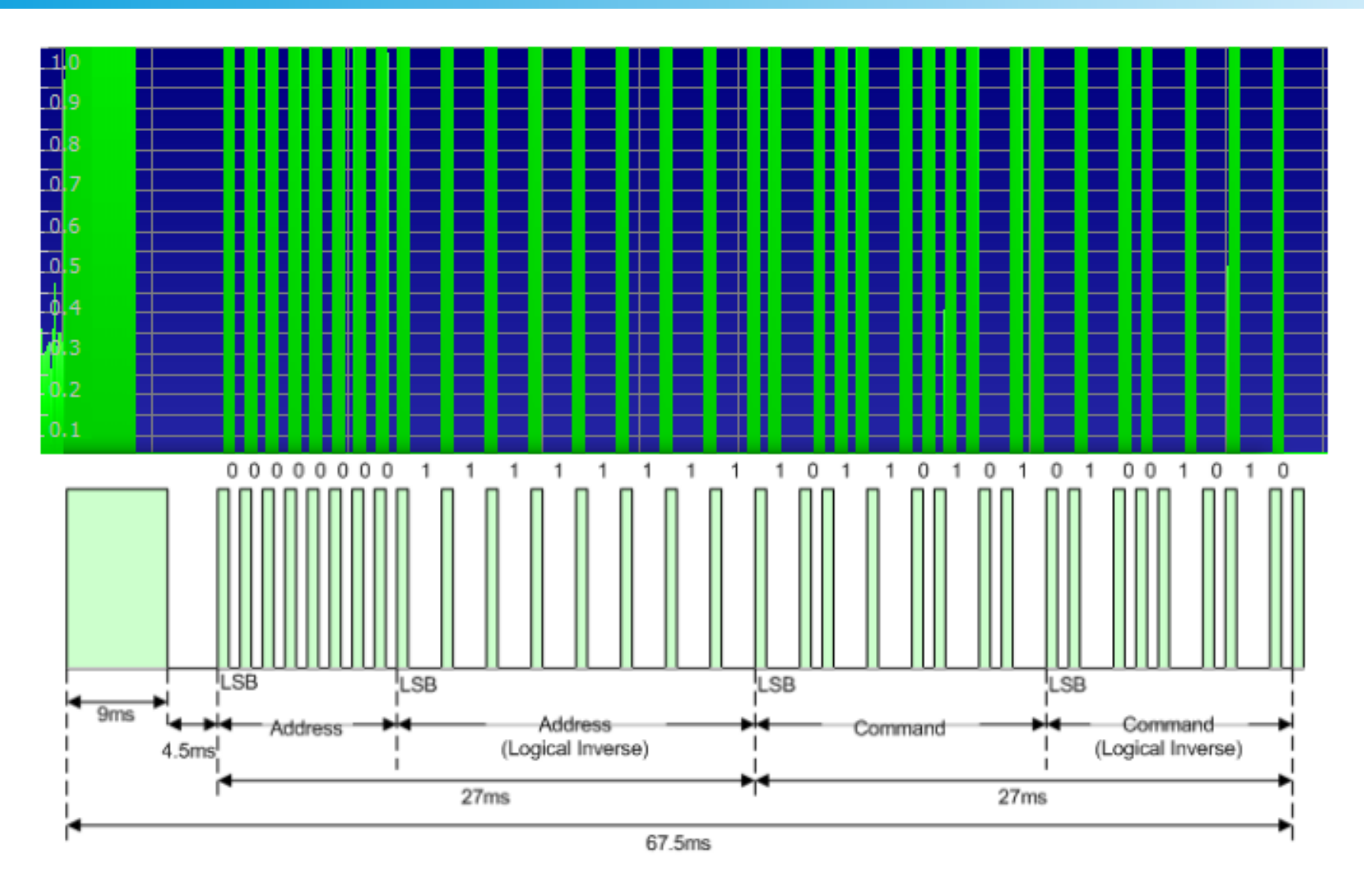

# NEC protocol

• 8bit address and 8bit command

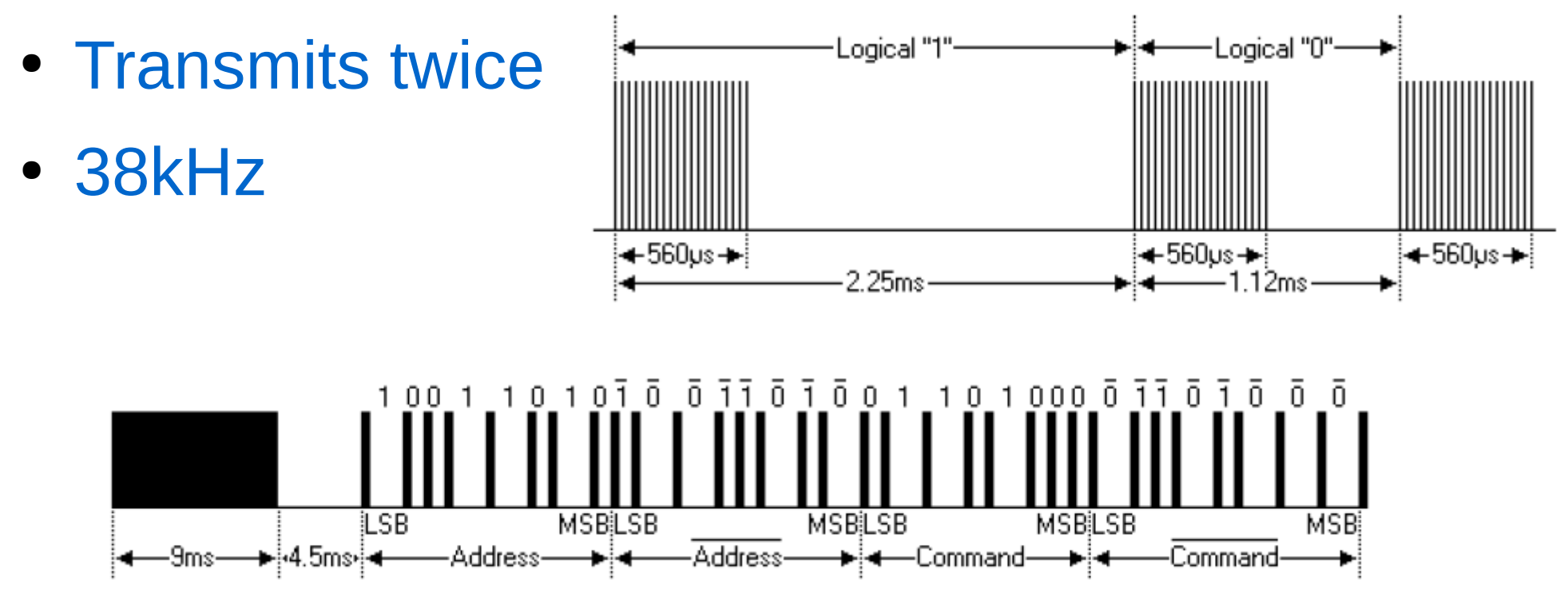

[5] SB-Projects:NEC protocol; 2018. 01. 01. https://www.sbprojects.net/knowledge/ir/nec.php]

#### Flow diagram – Measured signs

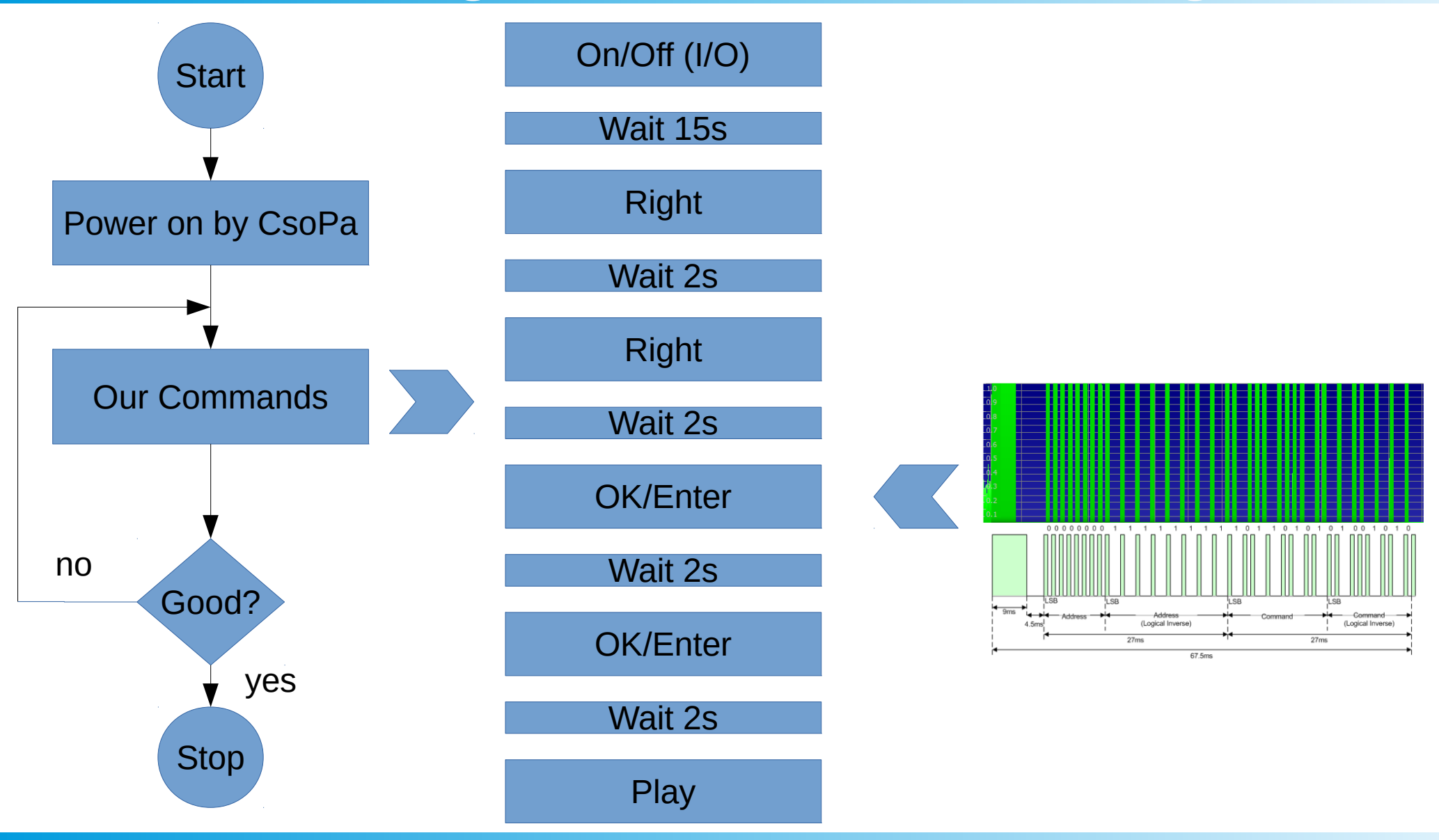

# Our solution: Arduino

- Microcontroller
- Small computer on an electric circuit
- Available and recommended for students

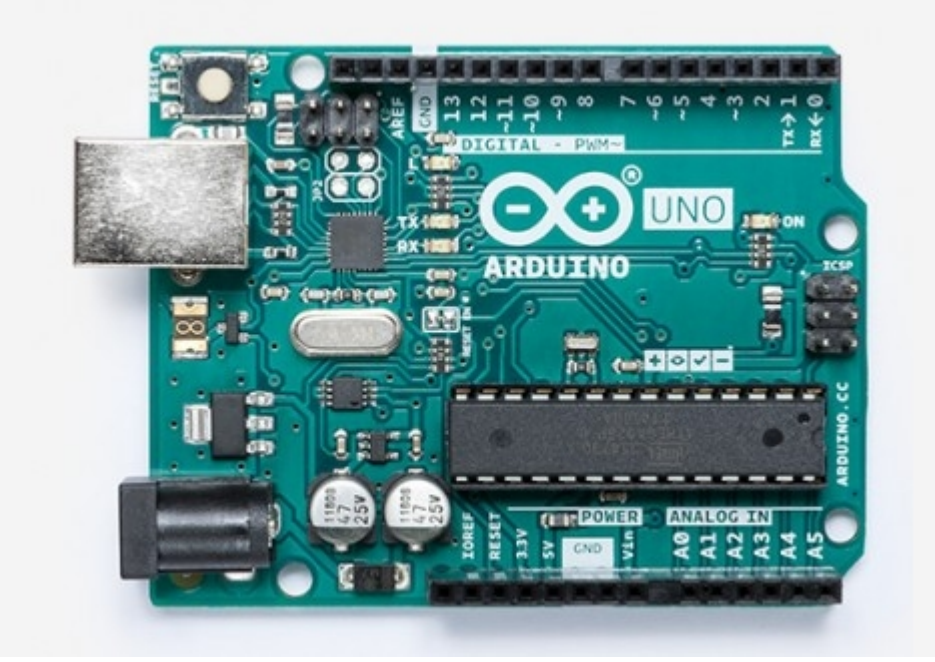

# Flow diagram – Final program

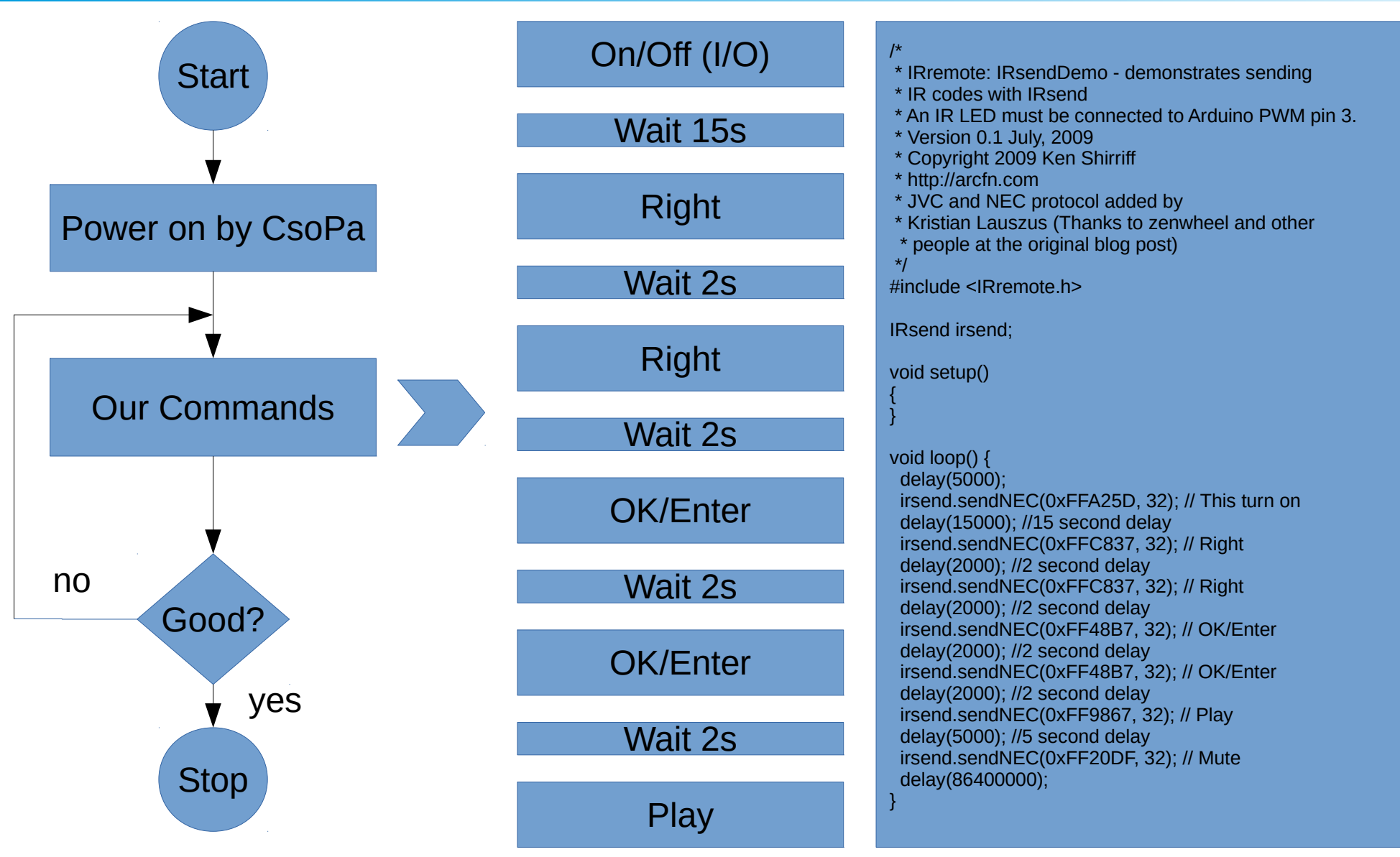

#### Our measurements

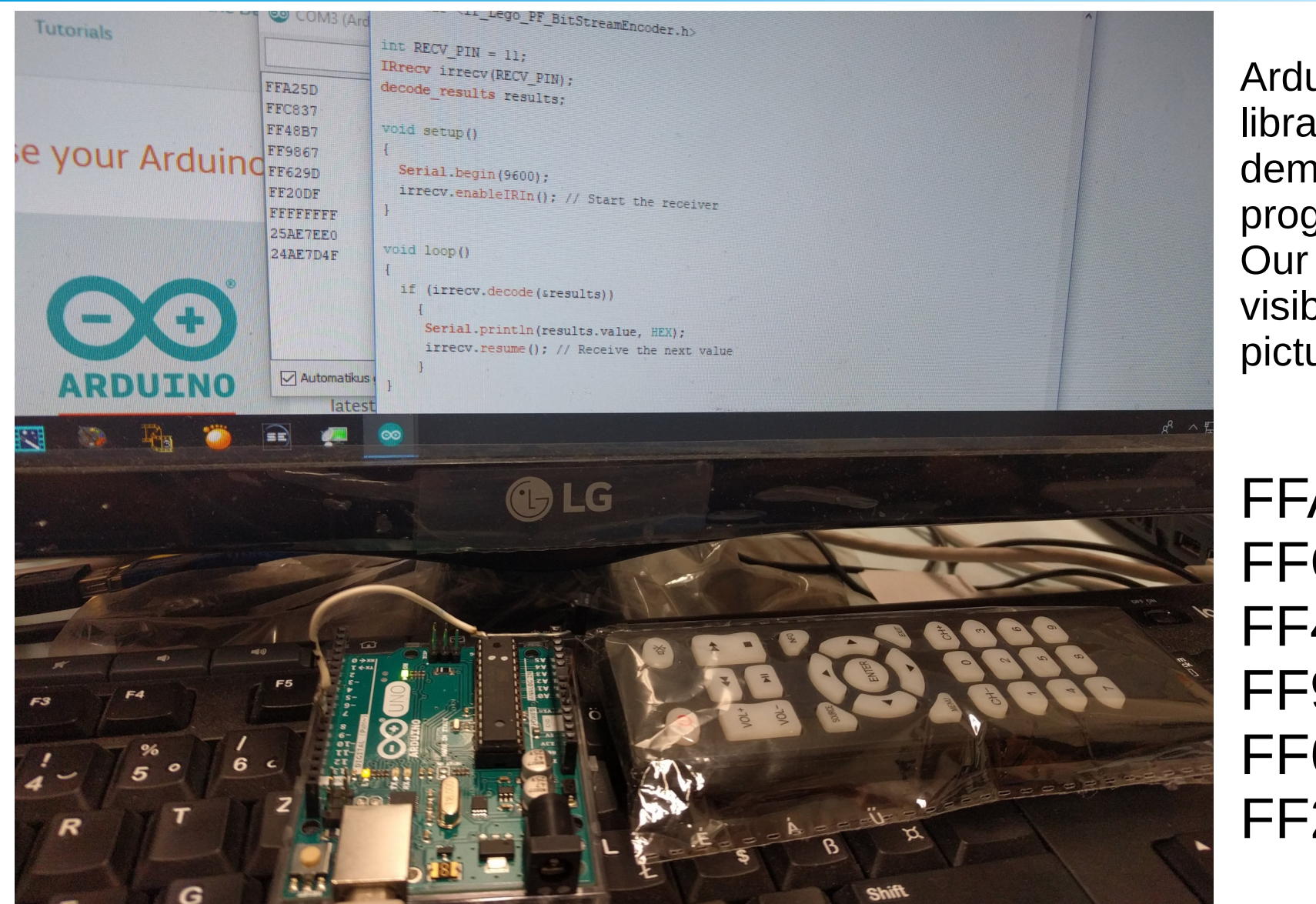

Arduino has a library with IR demonstration programs. Our set is visible in the picture.

FFA25D FFC837 FF48B7 FF9867 FF629D FF20DF

# Product label

- **Tele-command (TC) equipment**
- **Type: Automatic Sequencer for Enceladus Model**
- **Made by: Bíró Zsófia, Tiefenbeck Flórián, 2018**
- **'Wigner diák kutatótábor Budapest, Hungary'**
- **S/N 2018001**

#### ESA Product Assurance

- 3 years in orbit
- Microgravity compability
- Easy operation
- Easy cleaning
- Operation manuals

# Handling problems

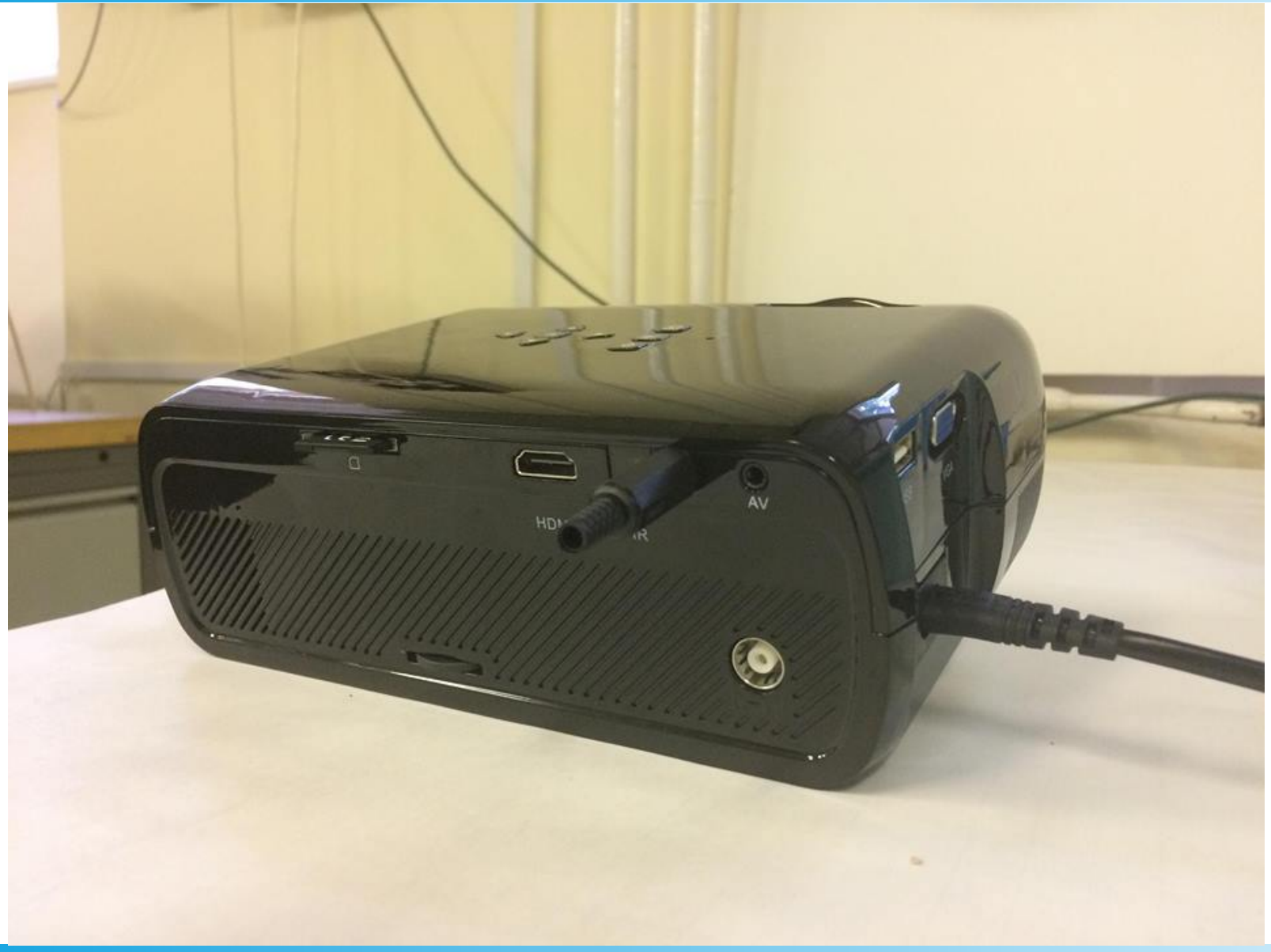

#### Final experiment and product view

#### Power: 6-12V or 5V(USB) 1W CE FC ® OMPLIANT Manufactured by wisner ARDUINO S.I.1. Via Romano, 12 10010 Scarmagno Ttalv Tele-command (TC) equipment Type: Automatic Sequencer for Enceladus Model Type: Automatic Sequencer for Encorated Pall 2018<br>Made by: Bíró Zsófia, Tiefenbeck Flórián, (Vizi Pál) 2018 y: Biro Zsona, Ticholson Tonan, (Till Taylor) **SIN 2018001**

# Thank You for Your attention

- Acknowledgment: Éva OLÁH, Nóra Szathmári, Bebesi Zsófia, Opitz Andrea, Werovszky Veronika, Vizi Pál
- Budget included: 2 Arduinos, Earth globe, IR LEDs, IR Rec IC, Lupe, Screwdrivers, Wires, Connectors etc.
- References: [1] Sistema Solar Wiki:Solar-System-Irg.sp.png http://sistema-solar.wikia.com/wiki/File:Solar-system-lrg.sp.png
- [2] A busy neighborhood: Some of Saturn's larger moons, 3/25/2016, https://arstechnica.com/science/2016/03/saturns-inner-moons-may-have-formed-onlyrecently-from-a-giant-ring
- [3] [A Cassini űrszonda hamarosan a Szaturnuszba csapódik, NASA, 2017/04/27 http://ecolounge.hu/ur/a-cassini-urszonda-hamarosan-a-szaturnuszba-csapodik]
- [4] [Astronomy Picture of the Day, Enceladus Ice Geysers, 2017/10/13 https://apod.nasa.gov/apod/ap071013.html]
- [5] SB-Projects:NEC protocol; 2018. 01. 01. https://www.sbprojects.net/knowledge/ir/nec.php]
- [6] Arduino: Arduino UNO Rev 3; https://store.arduino.cc/usa/arduino-uno-rev3
- [7] ESA: Product Assurance and Safety; 1997. 01. http://www.esa.int/esapub/sp/sp1201/a12.htm